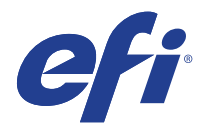

# Océ Arizona 6170 XTS

This document bridges the gap between the Fiery XF documentation and the Océ Arizona 6170 XTS documentation.

Refer to the Installation section before you connect the printer to a computer. Refer also to the documentation shipped with your printer and available for download from:

http://www.canon-europe.com/for\_work/products/large\_format\_printers/displaygraphics/oce\_arizona\_6170\_xts/

## Installation

The printer driver supports the printer Océ Arizona 6170 XTS (6 colors)

Environment requirements are as follows: The driver is available for Windows and Mac OS X.

Products based on Fiery XF technology: EFI Fiery XF 6.5

# Operation

#### **Color Tools settings**

• Printer settings

The Océ Arizona 6170 XTS can be configured as a six-color (CMYKcm) printer.

• Output settings

The "Resolution" and "Print mode" settings are linked. Each time you select a different resolution, the possible print modes are displayed.

### **White printing**

White adds another 100% of ink.

The settings for White ink are on the "Special Printer Settings" pane of the "Special" tab (System Manager and Job Explorer).

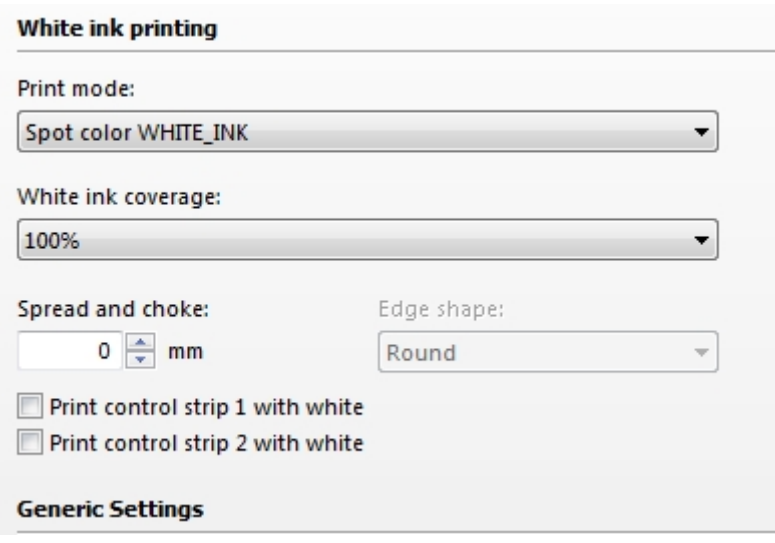

Under "White ink coverage", you can configure the amount of white ink relative to black.